## Working on a Research Project?

Use the world's most comprehensive database for multidisciplinary research.

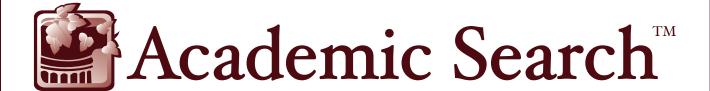

Access information from thousands of academic journals in a diverse range of subject areas:

- Biology
- Chemistry
- Engineering
- Ethnic & Multicultural Studies
- Geology
- Law
- Mathematics
- Music

- Pharmaceutical Sciences
- Psychology
- Religion & Philosophy
- Science & Technology
- Veterinary Science
- Women's Studies
- Zoology

Ask your librarian for details on how to access *Academic Search* within the library or remotely.

See reverse side for features that make researching easier.

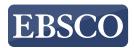

## Features of Academic Search

## Search Screen

- 1 Search Box: Start your research by *entering keywords* to search journals, books and more.
- Publications Browse: Find articles by browsing publications available in Academic Search™ products.
- **3** Subjects Browse: Browse articles using EBSCO's controlled vocabulary of terms that assists in the effective searching of academic content.

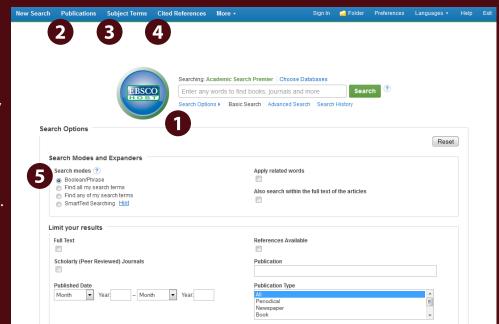

- **4 Browse Cited References:** Cited References connect users to additional information about EBSCO*host* articles of interest.
- Search Modes: Search using Booleans or exact phrases, automatically place AND or OR between your search terms, or search using large amounts of text with SmartText Searching.

## **Result List Screen**

- 1 Current Search: Quickly view your current search selections and update your search results by removing selected items.
- **2 Limit your results:** Refine your searches without navigating away from the results page.
- **3** Facets: Filter search results by source type, related subjects, and more.
- Personal Folder: Create a
  personal My EBSCOhost
  folder to save articles, links to
  searches, images, and more.

  Source types
  Al Results
  Asademic Journ
  Magazines (6.6

  Newspapers (1.

  Reviews (791)

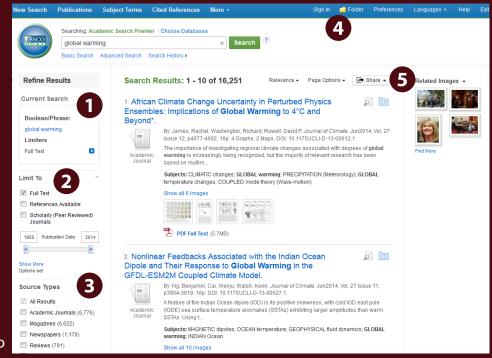

**(5) Related Images:** Preview thumbnail images from full-text articles and EBSCO's Image Collection.

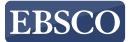